## 2010 06 05 10 54 16

HO  $\sim$  "  $\ldots$ 

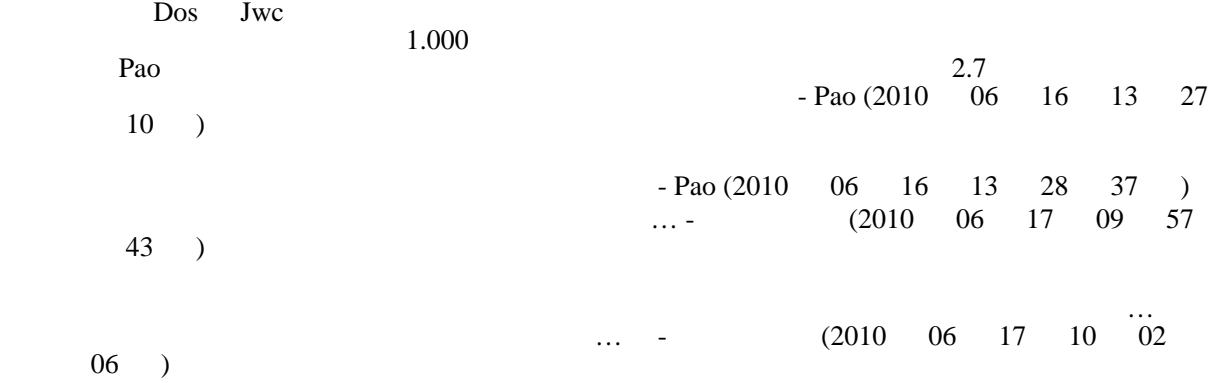